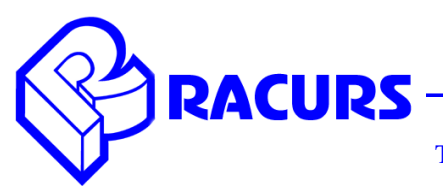

Racurs Co., Ul. Yaroslavskaya 13А, office 15, 129366, Moscow, Russia Tel: (7 495) 720-5127, Tel/Fax: (7 495) 720-5128 E-mail: info@racurs.ru, www.racurs.ru

## **PHOTOMOD 6.1.1887 — 6.2.2036 Change Log**

#### **General**

 New fast and reliable AT algorithm for UAS imagery ("Orientation/ Automatic tie point measurement/ UAS")

- New easy-to-use PHOTOMOD UAS interface
- New AT algorithm and a tool of automatic strip-by-strip block layout for oblique images
- Full GDAL library support
- New 3D-viewer for LAS data ("DEM/ Load LAS")
- Ability to calculate dense point cloud in LAS format ("DEM/ Build DEM/ Dense DSM (SGM method)/ Create point cloud (LAS)")
- Subpixel accuracy of dense DSM (SGM method)

## **Raster operations**

- Ability to load and save reference radiometry file ("RasterConverter / Radiometric correction / Load correction parameters (Save correction parameters)")
- Converting images to MegaTIFF format in distributed processing mode ("RasterConverter/ Distributed processing MegaTiff")
- Filtering images by extension ("RasterConverter / Filter by extension")

## **Aerial triangulation**

- Automatic splitting oblique data into strips by multiple cameras ("Block/ Split into strips/ Split by multiple cameras")
- Ability to show adjustment errors by ties on images and sort points based on them ("Block adjustment / Triangulation points list/ Show adjustment errors")

 Ability to export outline sketches of triangulation points ("Orientation / Tie points list/ Outline export")

#### **Satellite imagery processing**

- Support of KOMPSAT-3 imagery pan-sharpened product
- Support of KOMPSAT-3A standard 40 cm product
- Support of DMC-3 / TripleSat (China) imagery
- Ability to use image georeference while pan-sharpening satellite imagery loading (Pansharpening / Use source images georeference option)

## **Digital terrain models**

- Ability to generate dense point clouds in LAS format for central projection projects («DEM/ Build DEM/ Dense DSM (SGM method)/ Create point cloud (LAS)»)
- Ability to create DEM from external sources (SRTM) ("DEM/ Build DEM/ Create DEM from external source bounded by current polygon")
- Ability to filter DEM by image attributes ("DEM/ Filter by image attributes")
- Ability to hide TIN with a hot key while editing points ("TIN/ On/Off TIN visibility  $(Ctrl+T)$ ")

## **Vector editor**

 Fast scaling and rotation of vector objects ("Vectors/ Geometry/ Transform/ Rotate (Scaling)")

 Interactive finding out settings of vectors interpolation ("Vectors/ Interpolation/ Thin out polylines, Interpolate, Convolution smoothing")

 Ability to assign heights to vector objects from its attributes ("Vectors/ Attributes/ Assign height from attributes")

• One more tool to smooth vector objects ("Vectors/ Interpolate/ Smooth")

 Ability to copy and paste vector objects in direction selected ("Vectors/ Topology/ Duplicate object")

New object type in "Roofs" toolbar – Parapet.

# **Orthorectification**

 Ability to fill shadow areas by background colors ("Orthorectification / Parameters/ Fill shadow areas option")

# **GeoMosaic**

• Ability to customize hotkeys ("Service / Customize hotkeys")

 Ability to set up individual coordinate system for every input image ("Images / Project images list/ Set coordinate system for selected images")

 Ability to adjust image global brightness in distributed processing mode ("Mosaic/ Distributed global brightness adjustment")